## ПРАВИТЕЛЬСТВО СВЕРДАОВСКОЙ ОБЛАСТИ

けってっけん いってつけってっけん こうけん いってっけん げんげん

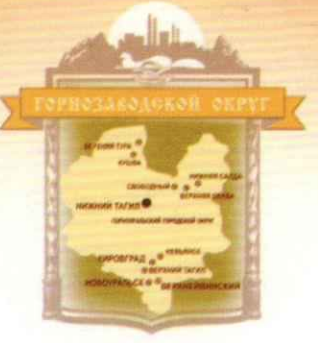

## ГОРНОЗАВОДСКОЙ УПРАВЛЕНЧЕСКИЙ ОКРУГ

циплом

## **НАГРАЖДАЕТСЯ**

Thangebauthas tanyeba essent kalucamub bemepoineb, mesujagna MAYR, Venny kyromypnow gocyra gup. Fluoba F. B. Topogaran orapy Bepx - Heinbunesaur

 $3A$ **MECTO** В ОТКРЫТОМ ОКРУЖНОМ ФЕСТИВАЛЕ-КОНКУРСЕ ТВОРЧЕСТВА И СПОРТА ДЛЯ ЛЮДЕЙ ПОЖИЛОГО ВОЗРАСТА «ВЕЧНАЯ МОЛОДОСТЬ» ПОД ДЕВИЗОМ «САЛЮТ ТЕБЕ, ВЕЛИКАЯ ПОБЕДА!»

**В НОМИНАЦИИ** 

Trangebauonoe ranpabilenne rapognat many, connexmultice bournemence

27 АПРЕЛЯ 2018ГОДА

УПРАВЛЯЮЩИЙ ГОРНОЗАВОДСКИМ **УПРАВЛЕНЧЕСКИМ ОКРУГОМ** 

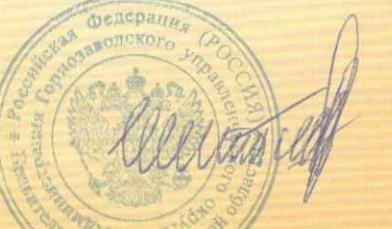

E. T. KAIOMOB

НИЖНИЙ ТАГИЛ